**Università di Genova Facoltà di Ingegneria Telematica 3 07. Sicurezza nelle reti di telecomunicazioni**

Prof. Raffaele Bolla

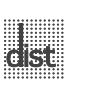

#### **Il problema della sicurezza**

- Sicurezza fisica delle informazioni – rappresentava il principale problema prima
- dell'informatizzazione.
- Sicurezza dei computer
	- protezione automatica dei documenti contenuti all'interno dei computer;
		- » il problema diventa più complesso con l'introduzione delle reti di calcolatori.
- Sicurezza della rete
	- protezione dei dati scambiati tra due nodi .<br>terminali.

#### **La sicurezza dei documenti elettronici**

- Diversi meccanismi possono essere utilizzati per garantire l'autenticità e l'integrità di documenti cartacei.
- L'utilizzo di documenti elettronici rendono il problema più complesso:
	- un documento cartaceo originale è facilmente distinguibile da una fotocopia;
	- l'alterazione di documenti cartacei può lasciare tracce fisiche (macchie, abrasioni);
	- la validità di un documento cartaceo può essere riconosciuta tramite caratteristiche fisiche (firme, sigilli).

6.3

#### **L'architettura di sicurezza OSI**

## *Security Architecture for OSI***: X.800**

- Autenticazione:
	- autenticazione delle entità *peer*;
	- autenticazione dell'origine dei dati.
- Controllo degli accessi.
- Segretezza dei dati:
	- segretezza della connessione;
	- segretezza non riferita alla connessione;
	- segretezza selettiva a campi;
	- segretezza del traffico.

## **L'architettura di sicurezza OSI**

- Integrità dei dati:
	- integrità della connessione con recupero;
	- integrità della connessione senza recupero;
	- integrità della connessione selettiva a campi;
	- integrità non riferita alla connessione;
	- integrità non riferita alla connessione selettiva a campi;
	- non ripudiabilità:
		- » da parte dell'origine; » da parte della destinazione.
- Disponibilità del servizio.

6.5

#### **Sicurezza della comunicazione**

#### **Attacchi Passivi**

- **Accesso al contenuto**: venire a conoscenza di informazioni riservate. Ad esempio lo *Sniffing* (il fiutare) di pacchetti su LAN a mezzo condiviso.
- **Analisi del traffico**: senza analizzare i contenuti specifici, riconoscere l'entità dei comunicanti e tipo e frequenza dei messaggi.
- Sono difficili da rilevare, quindi si devono prevenire.

62

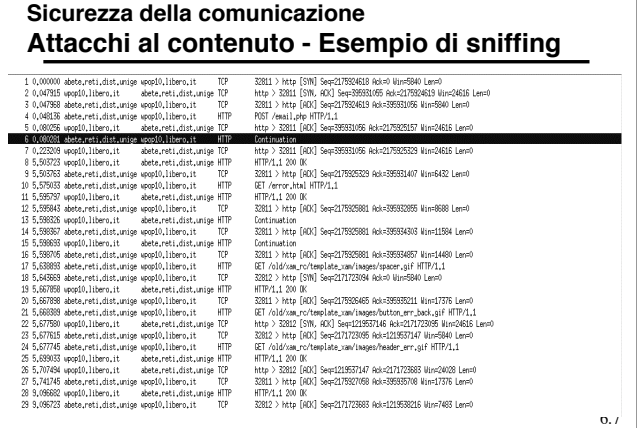

# **Sicurezza della comunicazione Attacchi al contenuto - Esempio di sniffing** Header checksus; Oxfede (o<br>Source: adete,reti,dist,un<br>Destination; apapid,libera<br>manission Costrol Protocol,<br>Source pert: 20011 (20011)<br>Dettration port: http://<br>Sequence number: 217502515<br>Networkspace musicar: 227502515<br>Ne onrect)<br>ige.it (130,251,0,11)<br>,.it (193,70,192,46)<br>, Src Port: 32811 (32811), Jat Port: http (80), Seq: 2179325157, Ack: 399931054 spector number: 217882<br>oct sequence number: 22<br>decolodgement number:<br>mage: 0x0018 (PSM, ACR<br>mage: 0x0018 (PSM, ACR<br>mage: 0x0018 (PSM, ACR<br>microstripes: magelentical<br>tions: (12 bytes)<br>http: magelentical numbers<br>http: 1007ch .<br>oorrest) Conten<br>Conten<br>YrVn<br>Tieta

6.8

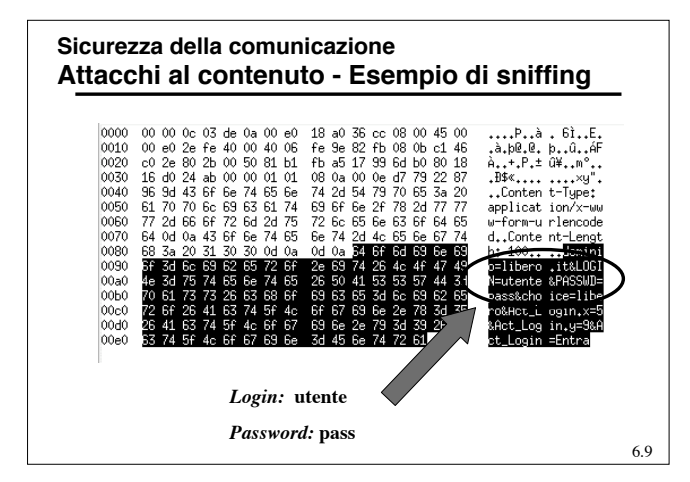

#### **Sicurezza della comunicazione**

#### **Attacchi Attivi**

- **Sostituzione**: farsi passare per un altro, ad esempio lo *Spoofing* (imbroglio) IP.
- **Replica**: cattura passiva e ritrasmissione successiva di un messaggio per ottenere effetti non autorizzati (ad esempio, un doppio versamento).
- **Alterazione**: modifica, ritardo o riordino dei messaggi.
- **Negazione del servizio**: inibizione dell'uso o della gestione di un sistema (anche dell'intera rete); ad esempio la soppressione di tutti i messaggi verso una destinazione o il sovraccarico di un sistema (singola macchina o intera rete).
- 6.10 • Possono sia essere rilevati e quindi fermati che prevenuti.

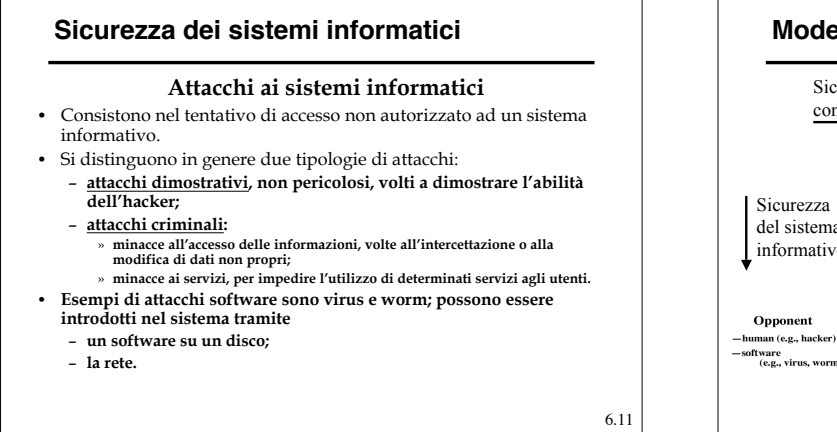

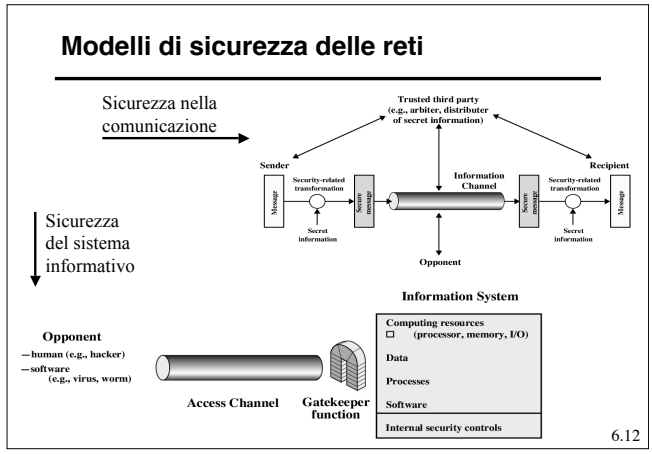

**Sicurezza nelle reti di telecomunicazioni**

# Parte I

# *Sicurezza della comunicazione*

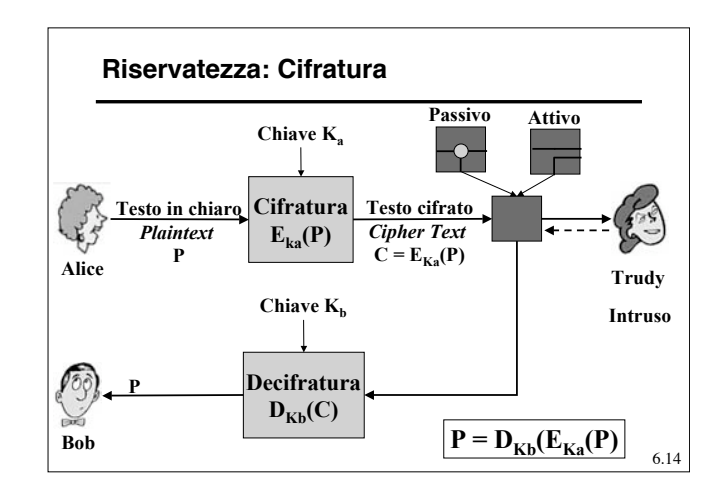

### **Attacchi al testo cifrato**

- Attacco al testo cifrato (*chipertext only*): chi attacca ha a disposizione solo la conoscenza di una certa quantità di testo cifrato.
- Attacco al testo in chiaro conosciuto (*known plaintext*): chi attacca conosce alcuni campioni di testo in chiaro e i corrispondenti messaggi cifrati.
- Attacco al testo in chiaro scelto (*chosen plaintext*): chi attacca ha la possibilità di criptare il testo in chiaro desiderato.

6.15

6.13

### **Attacchi al contenuto**

- Per scardinare un algoritmo di cifratura esistono due tecniche: – Criptoanalisi: che si basa sulla natura degli algoritmi, su
	- campioni, su caratteristiche statistiche di P.
	- Forza bruta.

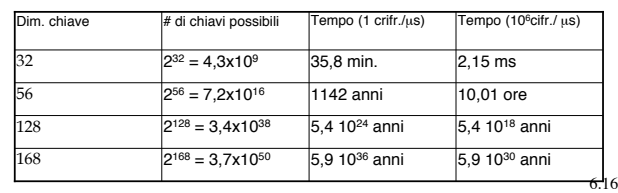

# **Algoritmi di sostituzione**

- È una tecnica antica (Giulio Cesare);
- ogni lettera o gruppo di lettere è sostituito da un altra lettera o gruppo di lettere
	- l'algoritmo di Cesare consiste nella sostituzione di ogni lettera con la terza che segue in ordine alfabetico;
	- generalizzando, si può pensare di sostituire ogni lettera con la *k-esima* successiva, k rappresenta in questo caso la chiave dell'algoritmo;
	- un miglioramento consiste nel "mappare" ogni lettera in un'altra (sostituzione monoalfabetica):
- J q Q W E R T Y U I O P A S D F G H K L Z X C V B N M a b c d e f g h i j k l m n o p r s t u v x y w z testo in chiaro: testo cifrato:
- 6.17 - in questo caso le possibili chiavi sono  $26! \approx 4 \times 10^{26}$ (provando 1 chiave ogni nanosecondo ci vorrebbero 1010 anni per provarle tutte).

#### **Altri algoritmi di sostituzione**

• Playfair

– cifratura monoalfabetica di digrammi.

- Hill
	- basata sull'utilizzo di un certo numero di equazioni.
- Polialfabetica
	- utilizzare più cifrature monoalfabetiche;
	- tecnica di Vigenère: ogni singola lettera di una chiave, lunga quanto il testo, determina la cifratura monoalfabetica da utilizzare.

#### **Algoritmi di sostituzione**

- Possono essere scardinati con la criptoanalisi:
	- conoscendo una piccola parte di testo cifrato,
	- nota la frequenza statistica delle singole lettere o gruppi di esse,
	- conoscendo alcune parole che probabilmente sono presenti nel testo.
- Le regolarità del linguaggio possono essere nascoste utilizzando algoritmi di compressione del testo originale.

6.19

#### **Algoritmi di trasposizione**

- Gli algoritmi di sostituzione scambiano i simboli ma ne mantengono l'ordine.
- Gli algoritmi di trasposizione, al contrario, mantengono i simboli ma ne modificano l'ordine.

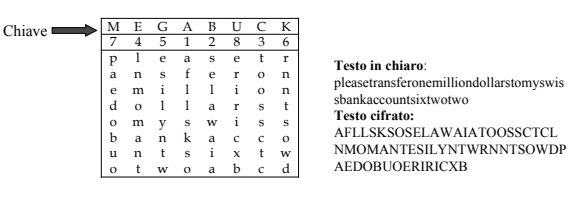

6.20

6.22

#### **Algoritmi di trasposizione**

- Per scardinarli è necessario sapere che si tratta di una trasposizione
	- si può verificare controllando la frequenza delle diverse lettere.
- Si ipotizza il numero di colonne
	- meglio se si conoscono possibili parole presenti;
	- si devono riordinare le colonne;
	- si possono usare informazioni statistiche su blocchi di più lettere.

6.21

#### **One-time pad**

- Si prenda una sequenza di bit casuale, lunga quanto il testo da cifrare.
- Il testo cifrato viene ricavato dall'operazione di XOR tra la chiave e il testo.
- Questo algoritmo è immune da attacchi: – la teoria dell'informazione afferma che non c'è più
	- nessuna informazione nel messaggio cifrato, in quanto tutti i testi in chiaro hanno la stessa probabilità di corrispondere a quel particolare messaggio.
- Ci sono evidenti svantaggi:
	- la chiave non può essere memorizzata;
	- la chiave può essere molto lunga;
	- la lunghezza massima del testo codificato è limitata dalla lunghezza della chiave.

#### **Meccanismi di cifratura**

- Si possono classificare i diversi meccanismi di cifratura un due grandi insiemi:
	- Meccanismi a **chiave simmetrica**
		- »  $K_A = K_B = K$ , si usa la stessa chiave sia per la cifratura che per la decifratura;
		- » **DEA, T-DEA, RC4**, Blowfish, RC5.
	- Meccanismi a **chiave asimmetrica**
		- » chiave pubblica (cifratura,  $K_A$ ) e chiave privata (decifratura,  $K_B$ );
		- » **RSA** (Rivest, Shamir e Adleman).

6.23

#### **Cifratura a chiave simmetrica**

- $K_A = K_B = K$ : una sola chiave
- Tradizionalmente si basava su algoritmi semplici (come la sostituzione e la trasposizione).
- Oggi la tendenza è di utilizzare algoritmi talmente complessi la cui conoscenza è inutilizzabile per la decodifica senza la chiave.
- Deve rispettare due requisiti per essere sicura:
	- Robustezza dell'algoritmo: anche conoscendo l'algoritmo ed avendo campioni di testo in chiaro e cifrato, l'intruso non deve essere in grado di decifrare il testo e scoprire la chiave
	- Mittente e destinatario devono poter ottenere in modo sicuro la chiave e custodirla efficacemente.

#### **Cifratura a chiave simmetrica**

- Si possono distingue due altre categorie:
	- **Cifratura a blocchi**
		- » Viene eseguita su blocchi di dati (e.g., 64 o 128 bit). » Nel sua forma base si tratta in sostanza di un meccanismo a
		- sostituzione.
		- » Meccanismi standard: DES (DEA, T-DEA) e AES. » Differenti modalità di funzionamento (Concatenazione).
		-
	- **Cifratura a flusso**
		- » Combina il flusso di dati da codificare con un *Keystream* per realizzare la cifratura bit a bit.
		- » Rappresenta una realizzazione pratica del meccanismo *One-*
		- *Time Pad.*
		- » Meccanismi standard: RC4.

6.25

#### **Cifratura a chiave simmetrica Data Encryption Standard (DES)**

- Nasce nel 1977 e viene aggiornato nel 1993,
- E' stato adottato dal U. S. *National Bureau of Standard* (oggi *National Institute for Standard and Technology*, NIST)
- L'algoritmo vero e proprio si chiama *Data Encryption Algorithm* (DEA):
	- opera su blocchi da 64 bit;
	- usa una chiave da 56 bit;
	- si compone di 19 stadi:
		- » una prima permutazione;
		- » 16 stadi parametrizzati da una variante della chiave K<sub>i</sub>, i=1,..,16;

- » uno scambio dei 32 bit destri con i sinistri;
- » una permutazione inversa alla prima.

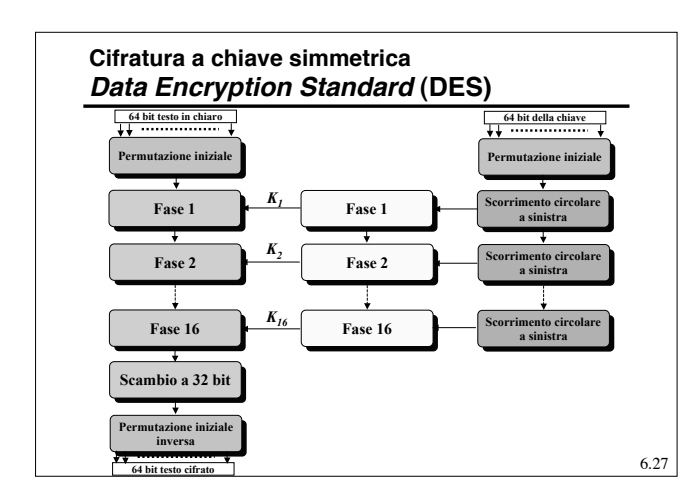

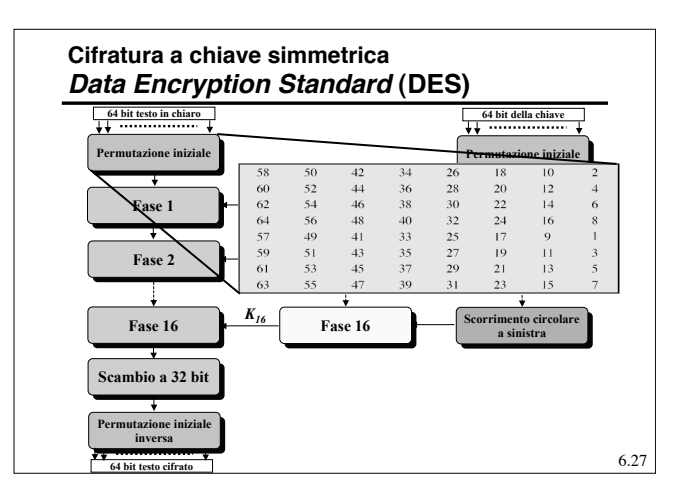

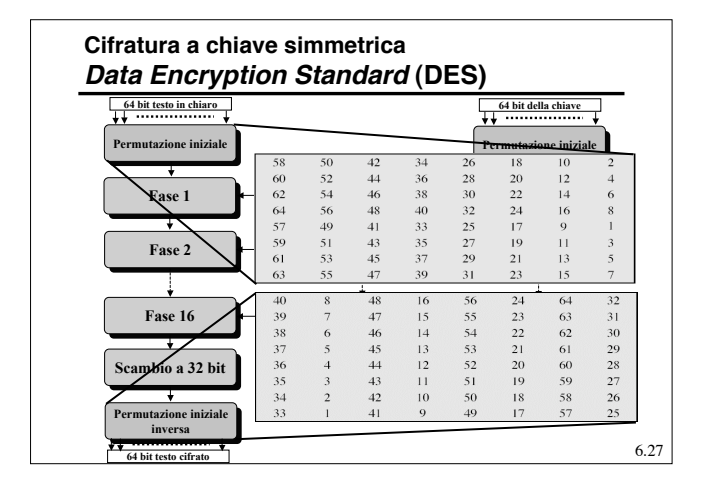

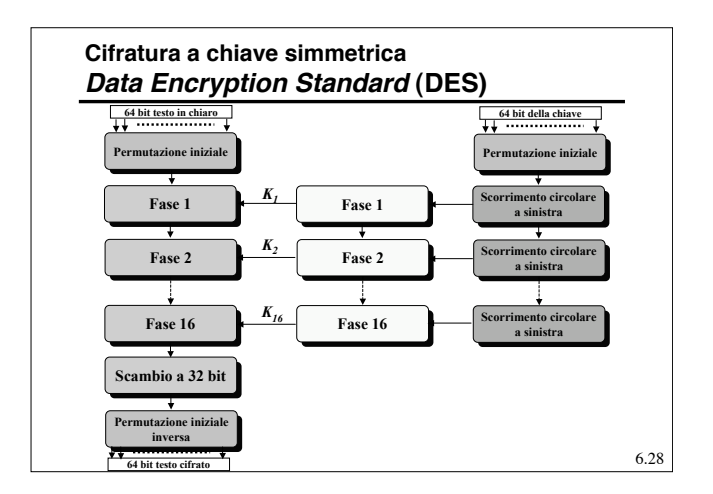

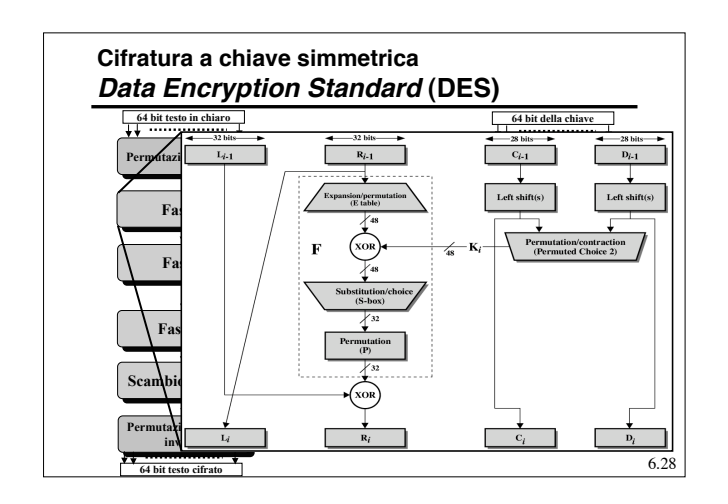

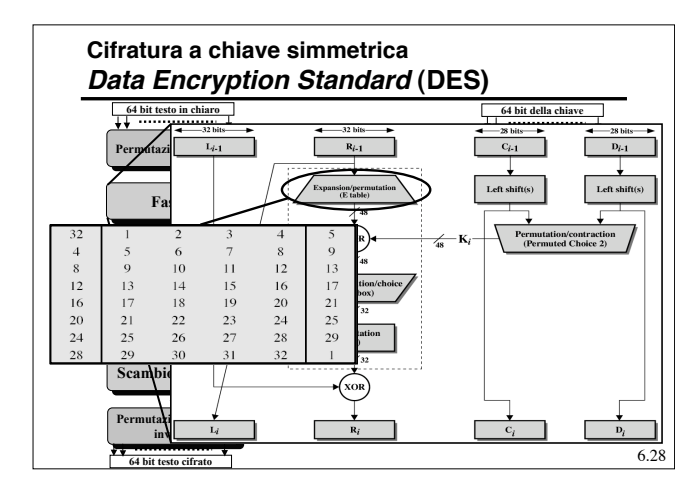

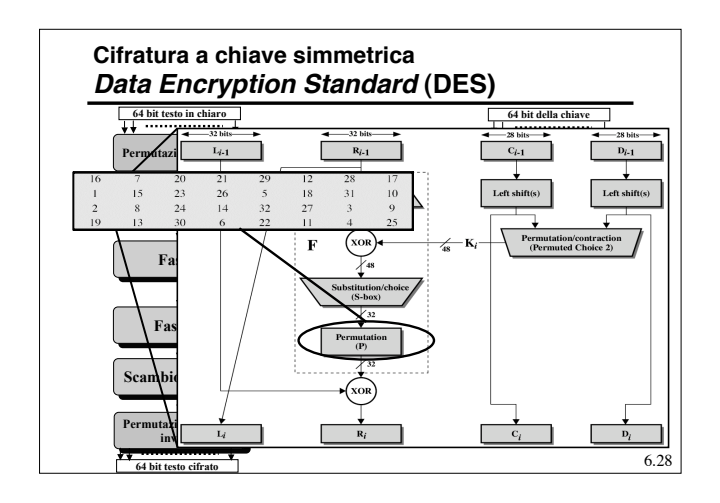

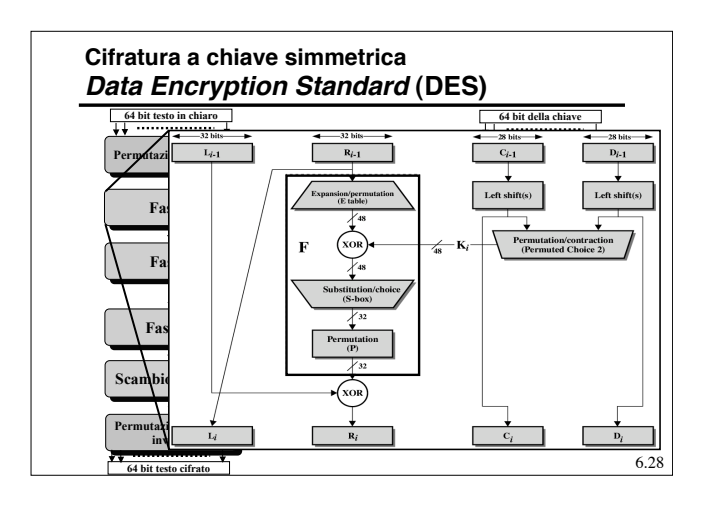

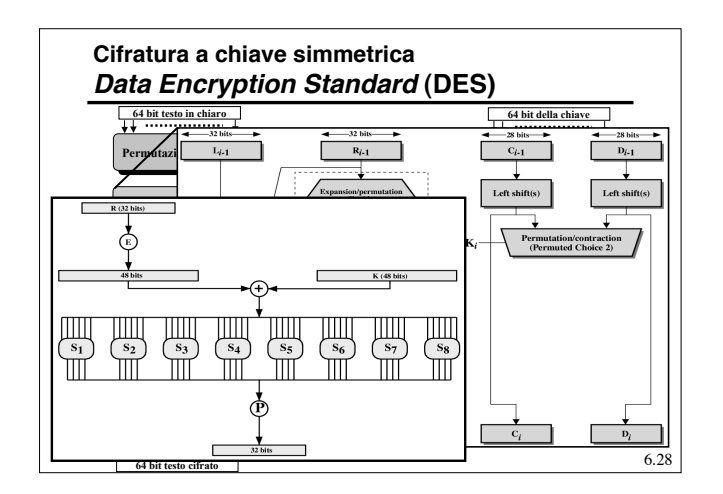

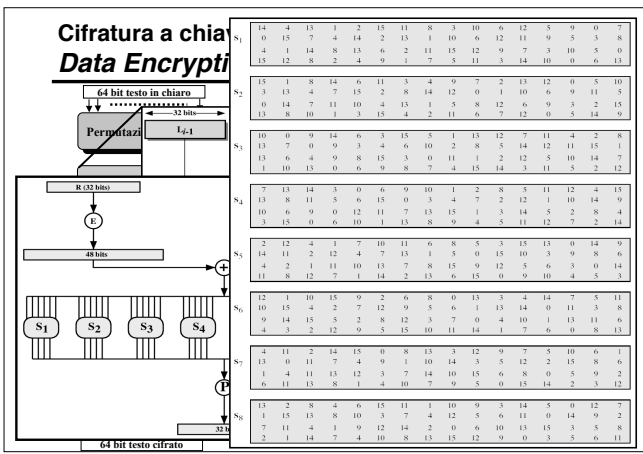

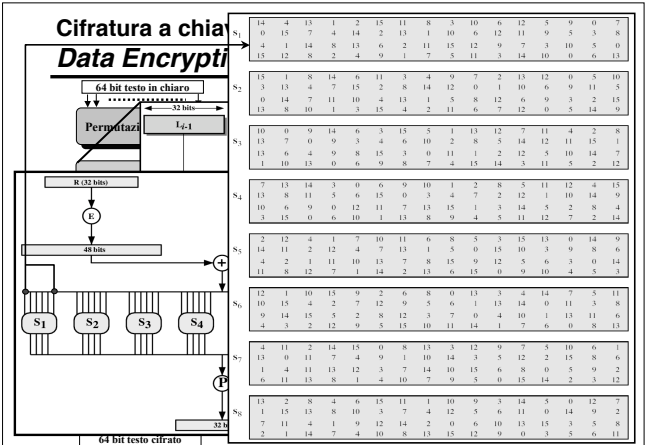

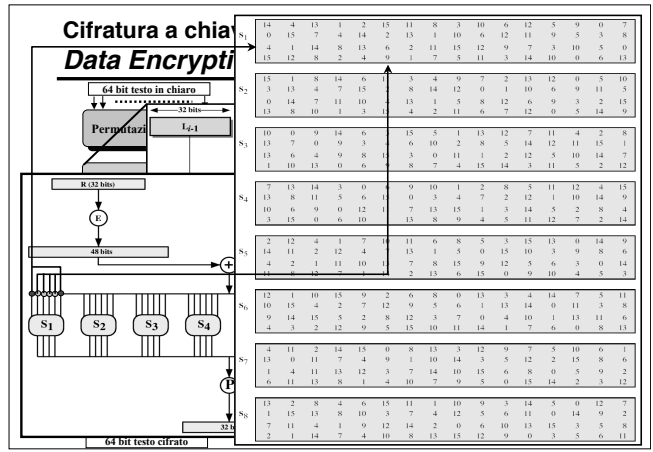

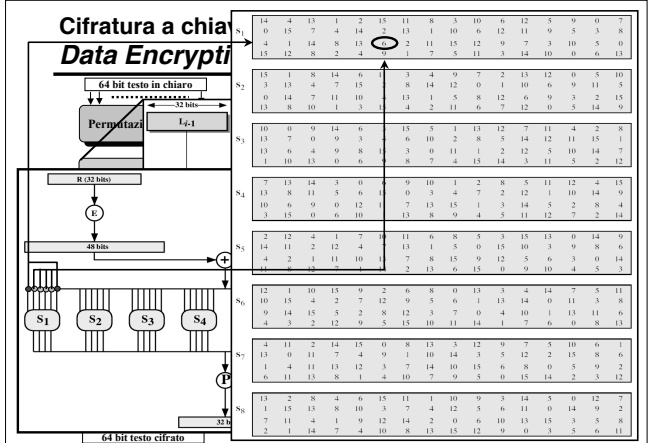

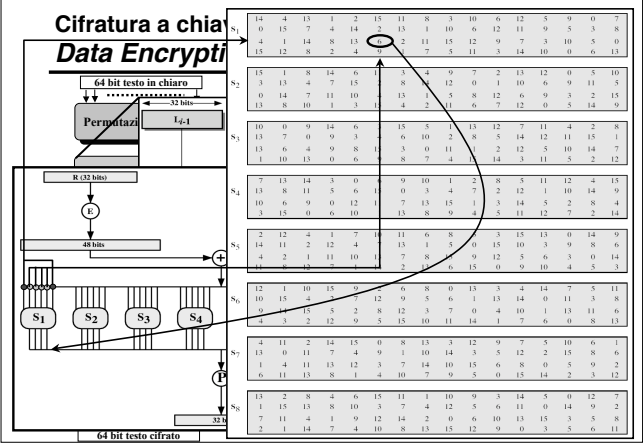

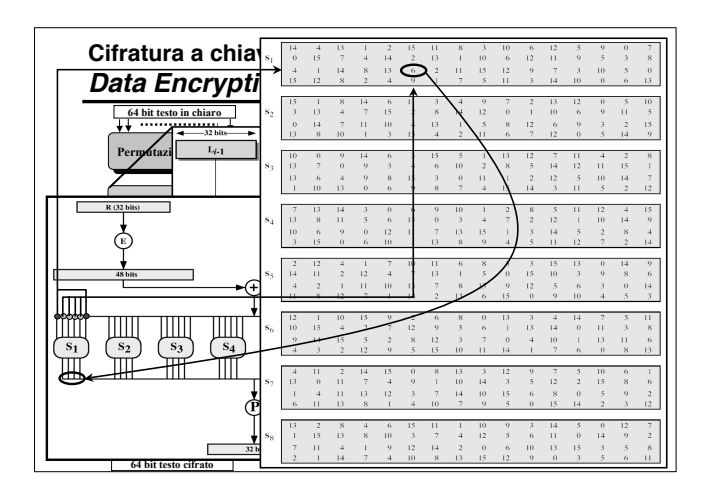

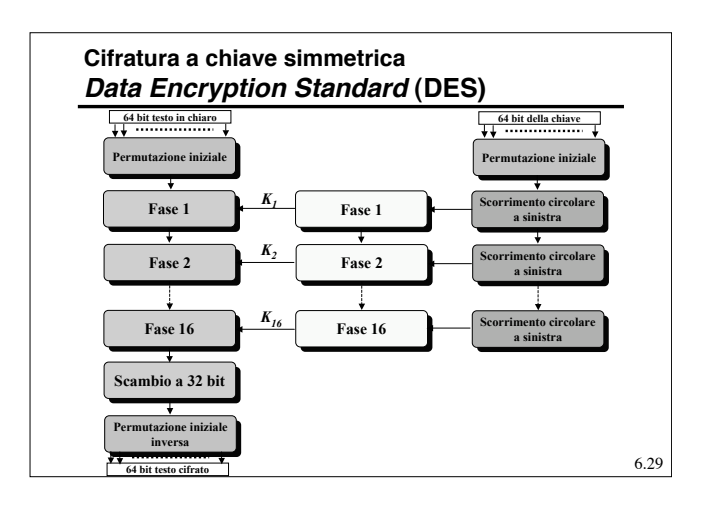

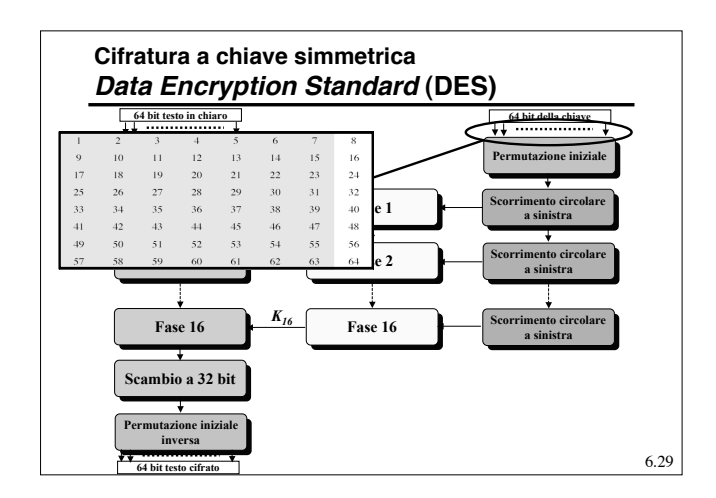

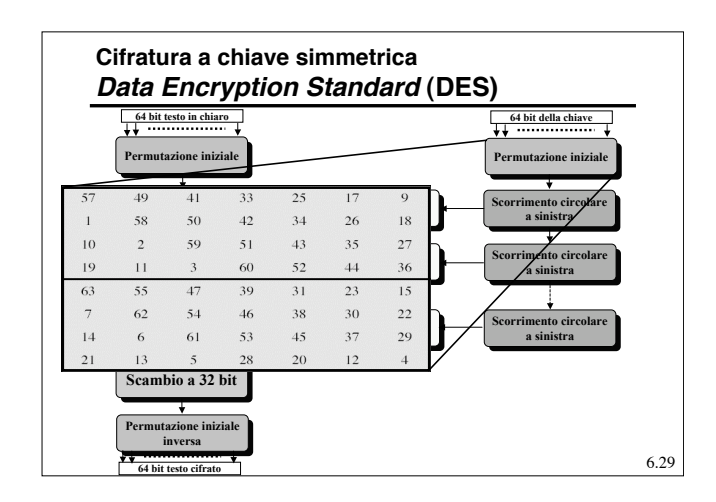

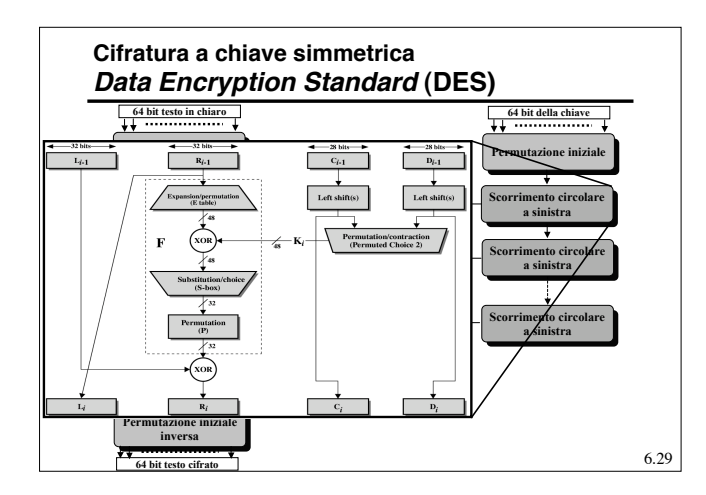

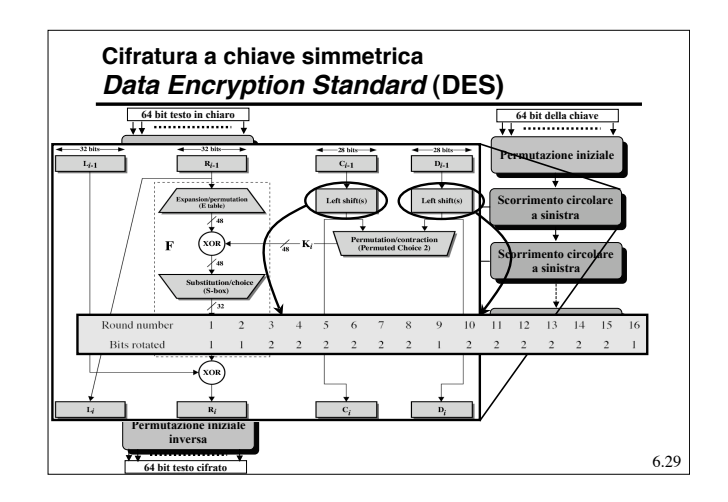

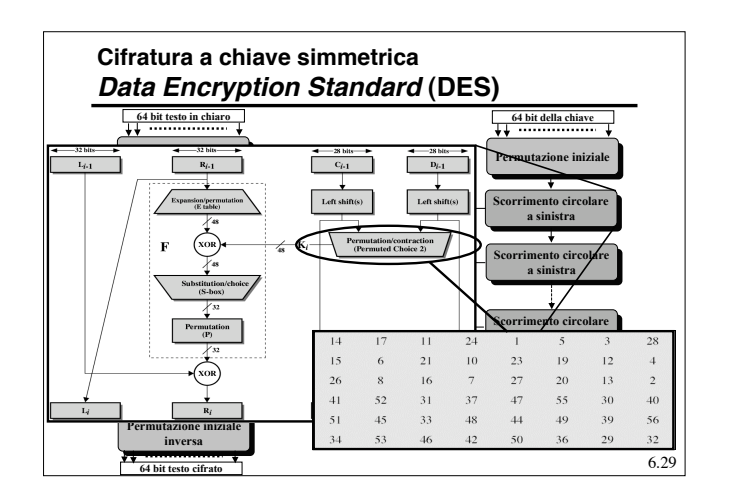

# **Cifratura a chiave simmetrica Data Encryption Standard (DES)**

- In genere viene usato in unione con un concatenamento (CBC).
- La decifratura avviene con lo stesso meccanismo ma usando le chiavi in ordine inverso.
- La complessità dell'algoritmo risiede nella funzione F(.).

#### **Cifratura a chiave simmetrica Data Encryption Standard (DES)**

- Il DEA utilizza uno schema di Feistel che permette l'uso dello stesso algoritmo in cifratura e decifratura.
- Gli elementi caratterizzanti sono la struttura della funzione f(.) e lo schema di espansione della chiave.
- La funzione f(.) è stata realizzata in modo da rispondere a certi specifici criteri:
	- » SAC (Strict Avanche Criterion) cambiando un bit in ingresso in media ne devono cambiare la metà in uscita.
	- » BIC (Bit Indipendent Criterion) non deve esserci un legame tra la variazione dei bit di ingresso e di quelli in uscita.
	- » Non linearità: deve essere altamente non lineare in modo da non poter essere efficacemente approssimata tramite un sistema lineare che si presta ad una procedura di risoluzione.

6.31

#### **Cifratura a chiave simmetrica Data Encryption Standard (DES)**

- Per quanto concerne la robustezza, sono stati indetti tre concorsi (*challenger*) per violarlo:
	- *Challenger* I (1997): Scardinato in 4 mesi;
	- *Challenger* II (1998): Scardinato in 56 ore
	- *Challenger* II (1999) scardinato in 22 ore e 15 min. (testate  $245x10^9$  chiavi al sec.)
- Ad oggi, (nella sua forma con chiave a 56 bit) non è considerato sicuro.

**Cifratura a chiave simmetrica Triplo-DEA (T-DEA)**

- Standardizzato dall'ANSI (1985) come X 9.17 e parte del DES dal 1999
- Usa 3 chiavi da 56 bit:  $K_1$ ,  $K_2$ ,  $K_3$ .
- Opera come segue:

 $C = E_{K3}(D_{K2}(E_{K1}(P))$ 

- Questo significa che ha una chiave di lunghezza complessiva pari a 168 bit
- Si può cifrare e decifrare il DEA ponendo tutte le chiavi uguali (pensato per avere compatibilità con il DEA originale).
- Si può usare una chiave da 112 bit ponendo  $K_1 = K_3$ .

6.33

6.35

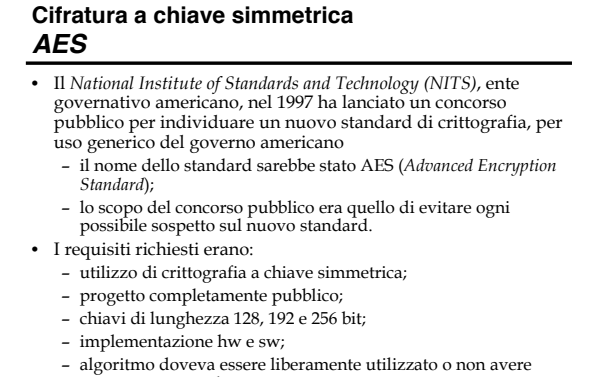

restrizioni particolari.

6.34

6.32

### **Cifratura a chiave simmetrica AES - Rijndael**

- L'algoritmo prescelto è stato il Rijndael (Rijmen e Daemen)
	- la selezione si è basata su criteri di sicurezza, efficienza, semplicità, flessibilità e requisiti di memoria (per sistemi embedded).
- Supporto chiavi e blocchi di cifratura da 128 a 256 bit, a passi di 32 bit
	- blocchi e chiavi possono avere diversa lunghezza.
- L'utilizzo più frequente prevede chiavi di 128 o 256 bit e blocchi di 128 bit.

![](_page_8_Figure_32.jpeg)

![](_page_9_Figure_0.jpeg)

![](_page_9_Figure_1.jpeg)

![](_page_9_Figure_2.jpeg)

![](_page_9_Figure_3.jpeg)

![](_page_9_Figure_4.jpeg)

![](_page_9_Figure_5.jpeg)

![](_page_10_Figure_0.jpeg)

![](_page_10_Figure_1.jpeg)

![](_page_10_Figure_2.jpeg)

![](_page_10_Figure_3.jpeg)

### **Cifratura a chiave simmetrica Modalità di funzionamento**

- Nonostante la complessità, il DES e l'AES sono una sostituzione monoalfabetica (ECB, *Electronic Code Block*)
	- lo stesso testo in ingresso genera sempre gli stessi blocchi in uscita;
	- ci sono problemi di sicurezza simili a quelli già visti per gli algoritmi di sostituzione più semplici;
	- funziona bene per piccoli blocchi di dati (es. trasmissione di una chiave di sessione).
- Per i messaggi lunghi l'analisi crittografica può essere in grado di individuare strutture regolari all'interno del messaggio
	- varie metodologie sono presenti per concatenare blocchi successivi tra di loro. 6.400  $6.40$

6.39

#### **Cifratura a chiave simmetrica Modalità di funzionamento**

- Sono previste cinque modalità di funzionamento: – *Electronic Code Book* (ECB): cifratura di singoli valori
	- o piccoli blocchi di dati (scambio di chiavi)
	- *Cipher Block Chaining* (CBC): trasmissioni di dati orientate ai blocchi.
	- *Cipher FeedBack* (CFB): Trasmissione di dati orientata al flusso.
	- *Output FeedBack* (OFB): Trasmissione di dati orientata al flusso per canali rumorosi.
	- *Counter* (CTR): trasmissioni di dati orientate ai blocchi.

![](_page_11_Figure_0.jpeg)

![](_page_11_Figure_1.jpeg)

![](_page_11_Figure_2.jpeg)

#### **Cifratura a flussi** • Una cifratura a flussi è in grado di eseguire la crittografia del testo in chiaro un bit alla volta – tipicamente opera su almeno un byte alla volta. • Il meccanismo consiste nel – generare una sequenza (*keystream*) pseudocasuale a partire da una chiave; – eseguire un OR esclusivo (XOR) tra il *keystream* ed il testo in chiaro. • La cifratura a flussi è simile alla tecnica *One-Time Pad*

– la tecnica one-time pad usa sequenze veramente casuali.

### **Cifratura a flussi**

- Proprietà di un codificatore a flussi
	- il *keystream* deve avere un periodo molto elevato
	- » rende difficile l'analisi crittografica; – il *keystream* deve approssimare le proprietà di un numero casuale » rende minima l'informazione contenuta nel testo cifrato;
	- la chiave deve essere sufficientemente lunga
		- » impedisce gli attacchi a forza bruta;
		- » almeno 128 bit.
- La cifratura a flussi può essere sicura quanto la cifratura a blocchi
	- il generatore pseudocasuale deve essere progettato in modo accurato;

6.47

- è in genere più veloce e semplice
- non permette di riutilizzare la stessa chiave
- » lo XOR di due testi crittografati elimina la cifratura;
- rappresenta la soluzione preferita per flussi di dati » canali di comunicazioni sicuri (SSL, browser-Web). 6.48

### **Cifratura a flussi – RC4**

- Progettato nel 1987 da Ron Rivest per RSA Security.
- Chiave di dimensione variabile e operazioni orientate al byte.
- Il periodo della cifratura è enorme (>10100).
- RC4 è attualmente la cifratura di flussi più diffusa – è molto veloce anche nelle implementazioni software;
- è utilizzata dagli standard TLS/SSL e nel protocollo WEP. • L'algoritmo RC4 è stato inizialmente tenuto segreto
- da RSA Security
- nel 1994 la comunità degli hacker lo ha diffuso in rete.

![](_page_12_Figure_22.jpeg)

![](_page_12_Figure_23.jpeg)

![](_page_12_Figure_24.jpeg)

![](_page_12_Figure_25.jpeg)

# **Cifratura a chiave simmetrica**

- Collocazione dei dispositivi di cifratura, due possibilità:
	- Sulle linee (il pacchetto rimane vulnerabile nei commutatori )
	- Sui dispositivi terminali (non è possibile cifrare anche le intestazioni ma solo i dati)
- L'ottimo e utilizzare ambedue i metodi.

### **Cifratura a chiave pubblica**

- Utilizza due chiavi:
	- $-$  Una chiave  $K_A$  usata per la cifratura che viene resa pubblica (chiave pubblica).
	- Una chiave  $K_B$  usata per la decifratura che viene mantenuta segreta (chiave privata).
- Si evita (ma solo parzialmente!) il problema della distribuzione della chiave.
- Deve avere tre requisiti
	- $-D_{KB}(E_{KA}(P)) = P$
	- Non deve essere possibile dedurre  $K_B$  da  $K_A$ .
	- $K_B$  non deve poter essere dedotta tramite cifratura di testi noti

# 6.52

#### **Cifratura a chiave pubblica Rivest, Shamir, Adleman (RSA)**

#### **Scelta delle chiavi**

- Si scelga due numeri primi grandi (ad esempio da 1024 bit): **p** e **q**.
- Si calcoli **n** =  $p \cdot q$ , **z** =  $(p -1)(q -1)$ .
- Si scelga **e** (con **e < n**) tale che non abbia fattori comuni con **z** (**e** e **z** sono "primi relativi") **.**
- Si scelga **d** tale che **ed-1** sia esattamente divisibile per z (in altre parole **e · d mod z = 1.**
- La chiave pubblica  $K_A = (n, e)$  e la chiave privata  $K_{B} = (n, d).$

6.53

6.51

#### **Cifratura a chiave pubblica Rivest, Shamir, Adleman (RSA)**

- Dati (**n**, **e**) e (**n**, **d**):
	- Per cifrare una sequenza di bit **m**, si calcola: **c = me mod n** (ossia il resto di **me** diviso **n**)
	- Per decifrare una sequenza di bit **c** ricevuta, si calcola:
		- **m = cd mod n** (ossia il resto di **cd** diviso **n**)
- Ciò che accade è che

#### $m = (m<sup>e</sup> mod n)<sup>d</sup> mod n$

![](_page_13_Figure_30.jpeg)

![](_page_13_Figure_31.jpeg)

![](_page_13_Figure_32.jpeg)

#### **Cifratura a chiave pubblica Rivest, Shamir, Adleman (RSA)**

- Si osservi che l'algoritmo funziona anche a chiavi invertite.
- Il meccanismo è sicuro perché, al momento, non sono noti algoritmi veloci per la fattorizzazione dei numeri (altrimenti basterebbe fattorizzare n)
- Il problema della cifratura a chiave pubblica è il tempo di elaborazione, rispetto alla chiave simmetrica:
	- In software è 100 volte più lenta
	- In hardware è da 1000 a 10.000 volte più lenta
- Allora viene usato, in genere, solo per lo scambio di una chiave simmetrica di sessione.

#### **Integrità e firma elettronica**

- La firma elettronica è la forma più completa di verifica di integrità. Tale tipo di firma dovrebbe far sì che:
	- L'integrità del messaggio originale sia assicurata.
	- La firma sia legata indissolubilmente al messaggio.
	- La firma sia verificabile (permette di identificare chi ha firmato).
	- La firma sia non falsificabile e non rifiutabile (solo quell'individuo deve poter fare quella firma e non deve poterla disconoscere).

6.58

#### **Firma elettronica**

- Un modo per firmare il proprio documento è quello di codificarlo con la propria chiave privata.
- Dato che solo il proprietario ha la chiave privata, questo assicura che solo lui può averlo codificato, e chiunque può verificare che è stato lui a codificarlo usando la sua chiave pubblica e ritrovando il messaggio.
- Questo procedimento ha un limite:
	- La cifratura di un messaggio (con chiave pubblica) è una operazione onerosa se fatta su grandi quantità di dati. E lo stesso vale per la decifratura, obbligatoria per poter leggere il messaggio

6.59

6.61

6.57

#### **Firma elettronica**

- Un meccanismo alternativo che impone un minor onere computazionale è quello del *message digest* (sunto del messaggio).
- Il principio è simile a quello dei codici a rivelazione d'errore, si applica ad un messaggio p una funzione H( ) il cui risultato è un blocco di dati d<sub>p</sub> (il *digest*) con dimensioni molto minori di p. Tale *digest* deve essere legato in modo univoco la messaggio originale
- Tale funzione H() viene chiamata funzione di **hash** .

6.60

#### **Integrità e Firma elettronica Digest** • La funzione di *hash* H() deve avere le seguenti proprietà: – Deve poter essere applicata a messaggi di qualunque dimensione. – Deve produrre un risultato di lunghezza fissa. – Deve essere relativamente semplice e veloce da calcolare. – Per ogni *digest* d dato, deve essere computazionalmente impossibile trovare x tale che  $H(x) = d$  (non invertibilità).

- Per ogni messaggio x deve essere computazionalmente impossibile trovare y  $\neq$  x tale che H(y) = H(x) (impedisce falsificazioni).
- Deve essere computazionalmente impossibile trovare

![](_page_14_Figure_28.jpeg)

![](_page_15_Figure_0.jpeg)

#### **Integrità e Firma elettronica Digest**

- Gli standard più usati per il *digest* attualmente sono sostanzialmente due:
	- *Secure Hash Algorithm* (**SHA**): sviluppato dal NIST e rivisto successivamente e standardizzato come FIPS PUB 180-1 noto come **SHA-1**, e usa *digest* da 160 bit.
	- MD5 definito da Ron Rivest [RFC 1321] che usa un *digest* di 128 bit.

![](_page_15_Figure_5.jpeg)

![](_page_15_Figure_6.jpeg)

![](_page_15_Picture_357.jpeg)

![](_page_16_Figure_0.jpeg)

![](_page_16_Figure_1.jpeg)

![](_page_16_Figure_2.jpeg)

![](_page_16_Figure_3.jpeg)

![](_page_16_Figure_4.jpeg)

![](_page_17_Figure_0.jpeg)

![](_page_17_Figure_1.jpeg)

![](_page_17_Figure_2.jpeg)

![](_page_17_Figure_3.jpeg)

![](_page_17_Figure_4.jpeg)

![](_page_17_Figure_5.jpeg)

![](_page_18_Figure_0.jpeg)

![](_page_18_Figure_1.jpeg)

![](_page_18_Figure_2.jpeg)

![](_page_18_Figure_3.jpeg)

![](_page_18_Figure_4.jpeg)

![](_page_18_Figure_5.jpeg)

## **Autenticazione**

- Come si scambiano la chiave segreta?
- Una elegante soluzione consiste nell'algoritmo di Diffie-Hellman:
	- Alice genera due numeri primi molto grandi, *n* e *g* (in modo che rispettino determinate proprietà) e un qualunque numero *x*.
	- Alice trasmette a Bob (n, g,  $g^x$  mod n).
	- Bob genera un numero casuale *y*.
	- Bob invia ad Alice (gy mod n) e calcola [(gx mod n)y mod n].
	- Alice calcola  $[(g<sup>y</sup> mod n)<sup>x</sup> mod n]$ .
	- Per l'aritmetica dei moduli le due quantità sono uguali e pari a (gxy mod n); questo valore rappresenta la

![](_page_19_Figure_9.jpeg)

![](_page_19_Figure_10.jpeg)

![](_page_19_Figure_11.jpeg)

![](_page_19_Figure_12.jpeg)

![](_page_19_Figure_13.jpeg)

![](_page_20_Figure_0.jpeg)

![](_page_20_Figure_1.jpeg)

![](_page_20_Figure_2.jpeg)

![](_page_20_Figure_3.jpeg)

![](_page_20_Figure_4.jpeg)

![](_page_20_Figure_5.jpeg)

### **Autenticazione**

- L'algoritmo di autenticazione visto è il Needham-Schroeder.
- Sebbene sembri sicuro, in realtà presenta una falla, nel caso l'intruso sia venuto in possesso di una vecchia chiave di sessione K<sub>s</sub>. Needham e Schroeder ne hanno proposto una variante che risolve il problema. • Questa forma di autenticazione è utilizzata dal *Kerberos* (Windows
	- $2000$ : – prevede la presenza di un client (utente), un server di autenticazione (AS), un server emettitore di *ticket* (TGS, *Ticket Grant Server*) e i server che forniscono i
	- servizi;
	- l'AS autentica gli utenti tramite la password e fornisce una chiave per autenticarsi presso il TGS; – il TGS fornisce una chiave di sessione e permette di autenticare l'utente
	- presso i diversi server presenti; – le repliche dei messaggi sono evitate utilizzando un timestamp nei messaggi scambiati.

![](_page_21_Figure_7.jpeg)

![](_page_21_Figure_8.jpeg)

![](_page_21_Figure_9.jpeg)

![](_page_21_Figure_10.jpeg)

![](_page_21_Figure_11.jpeg)

![](_page_22_Figure_0.jpeg)

![](_page_22_Figure_1.jpeg)

![](_page_22_Figure_2.jpeg)

![](_page_22_Figure_3.jpeg)

![](_page_22_Figure_4.jpeg)

![](_page_22_Figure_5.jpeg)

![](_page_23_Figure_0.jpeg)

![](_page_23_Figure_1.jpeg)

![](_page_23_Figure_2.jpeg)

#### **Autenticazione Distribuzione delle chiavi**

- Il problema dello scambio delle chiavi pubbliche in AP7 è risolto utilizzando i certificati.
- Un certificato è un documento elettronico in cui si trovano diversi dati dell'utente (nome, indirizzo, email, sito web) e la sua chiave pubblica.
- La validità del certificato (e quindi l'appartenenza della chiave pubblica al soggetto indicato) deve essere garantita da un'autorità riconosciuta da entrambe le parti.

![](_page_23_Figure_8.jpeg)

![](_page_23_Picture_382.jpeg)

#### **Autenticazione Certification Authority**

- Avere una sola certification authority non è possibile – carico di lavoro elevato;
	- punto critico in caso di guasti;
	- difficoltà di individuazione su scala mondiale.
- Si è pensato di utilizzare un diverso approccio, denominato PKI (*Public Key Infrastructure*):
	- certificati; molteplici CA, organizzate gerarchicamente;
	- directory, per la conservazione dei certificati in locazioni pubbliche.
- L'organizzazione attuale prevede diverse CA
	- all'apice della gerarchia
	- le loro chiavi pubbliche si trovano nei browser.
- I certificati possono essere revocati
	- aggiornamento delle *Certificate Revocation List* da parte delle CA;
	- in caso di abusi o compromissione della segretezza.

![](_page_24_Picture_13.jpeg)

![](_page_24_Picture_14.jpeg)

6.81

#### **Autenticazione e segretezza**

- Si osservi che la pratica usuale è quella di:
	- Usare chiave simmetriche per la cifratura dei dati (più veloci).
	- Cambiare spesso (ogni sessione o più) la chiave simmetrica.
	- Scambiarsi la chiave simmetrica tramite una cifratura a chiave pubblica.
	- Autenticare l'identità della chiave pubblica usando una CA.

6.85

## **Sicurezza - Protocolli**

- Oltre che dal punto di vista della locazione fisica dei meccanismi di sicurezza, riveste una notevole importanza la scelta del loro posizionamento nella pila protocollare.
- I dispositivi di sicurezza possono essere implementati:
	- A livello di applicazione (ad es. email, DNS)
	- A livello di trasporto (ad es. SSL, SET)
	- A livello di rete (IPsec)
	- A livello di linea (WEP)

![](_page_25_Figure_0.jpeg)

![](_page_25_Figure_1.jpeg)

![](_page_25_Figure_2.jpeg)

#### **Sicurezza nei DNS - DNSSec**

- DNS spoofing: un intruso può inserire risoluzioni errate nelle cache dei *Name Server*.
- DNSSec è un progetto per rendere sicura la risoluzione dei nomi in Internet (RFC 2535).
- I suoi obiettivi principali sono:
	- autenticare le transazioni;
	- distribuire le chiavi pubbliche appartenenti ai domini registrati;
	- distribuzione dei certificati degli utenti.

6.91

#### **Secure Socket Layer (SSL)**

- SSL opera a livello di trasporto e fornisce funzioni per la sicurezza ad ogni applicazione basata su TCP
- E' utilizzato da varie applicazioni fra cui www *server* e *browser* per servizi di *e-commerce* (shttp)
- I servizi per la sicurezza di SSL sono:
- Autenticazione del server (tramite certificato firmato da CA fidate)
	- Cifratura dei dati
	- Autenticazione dei client (opzionale)
- E' la base della *Transport Layer Security (TSL)* dell'IETF

#### **Secure Socket Layer (SSL)**

• La comunicazione si compone di due protocolli:

– instaurazione della connessione, permette di autenticare il server e di stabilire una chiave di sessione;

- trasporto dell'informazione cifrata.
- SSL supporta diversi algoritmi di cifratura:
	- DES con 3 chiavi + SHA-1 a 168 bit è la combinazione più sicura, anche se molto lenta;
	- RC4 a 128 bit + MD5 è la combinazione più usata per il commercio elettronico, è più veloce ma anche più facile da violare.

6.93

# **Secure Socket Layer (SSL)**

#### Autenticazione del server

- Un *browser* con SSL deve possedere la chiave pubblica di una o più CA.
- Il *browser* richiede il certificato del Server secondo uno dei CA che conosce.
- Il *browser* usa la chiave pubblica del CA per estrarre la chiave pubblica del Server.

#### **Sessioni SSL**

- Per effettuare lo scambio sicuro, SSL crea delle sessioni che possono essere usate anche da più connessioni TCP contemporaneamente
	- La sessione prevede: – la generazione di una chiave simmetrica da parte del *browser*, cifrata con la chiave pubblica del server e ad esso inviata; – La decifratura della chiave
		- simmetrica da parte del server
	- Uno scambio per definire se e come i messaggi verranno cifrati

![](_page_26_Figure_19.jpeg)

![](_page_26_Figure_20.jpeg)

![](_page_26_Figure_21.jpeg)

![](_page_26_Figure_22.jpeg)

![](_page_27_Figure_0.jpeg)

![](_page_27_Figure_1.jpeg)

![](_page_27_Figure_2.jpeg)

![](_page_27_Figure_3.jpeg)

![](_page_27_Figure_4.jpeg)

![](_page_27_Figure_5.jpeg)

![](_page_28_Figure_0.jpeg)

#### **Sicurezza a livello di rete IPsec (IP security)**

- La cifratura continua ad essere *end-to-end* ma viene effettuata nel livello di rete sui pacchetti IP e quindi diventa disponibile a tutti i protocolli che usano IP (oltre TCP, UDP, ICMP, SNMP,…).
- Per quanto concerne l'autenticazione, in questo caso questa può avvenire anche nei confronti di indirizzi IP.
- IPsec si compone di due protocolli:
	- *Authentication Header* **(AH)** *protocol*
	- *Encapsulation Security Payload* **(ESP)** *protocol*

# **Sicurezza a livello di rete**

**IPsec (IP security)**

- Alcuni esempi di utilizzo di IPsec sono:
	- Interconnessione sicura di reti aziendali tramite Internet ( in sostanza permette la realizzazione di *Virtual Private Network* (VPN)).
	- Accesso remoto sicuro in Internet.
	- Interconnessione sicura fra organizzazioni diverse via Internet.
	- Migliore sicurezza nel commercio elettronico.

## **Sicurezza a livello di rete IPsec (IP security)**

- Ambedue i protocolli di IPsec (ESP e AH) operano tramite una canale logico a livello di rete chiamato *Security Association* (**SA**), creato tra sorgente e destinazione con un *handshake*.
- L'SA è

6.99

- Unidirezionale
- Univocamente determinato da:
	- » Protocollo di sicurezza usato (ESP o AH).
	- » Indirizzo IP della sorgente.
- » ID a 32 bit della connessione (SPI, *Security Parameter Index*).

6.100

![](_page_28_Picture_451.jpeg)

![](_page_28_Figure_23.jpeg)

![](_page_29_Figure_0.jpeg)

#### 6.105 **Sicurezza a livello di linea WEP** • Le reti wireless sono per loro stessa natura particolarmente sensibili alle problematiche di sicurezza. • L'802.11 nella sua versione originale prevede l'utilizzo della cosiddetta *Wired Equivalent Privacy* (WEP), un meccanismo che dovrebbe garantire lo stesso livello di sicurezza di una rete cablata. • Ogni stazione condivide una chiave segreta con l'AP – il meccanismo di distribuzione di queste chiavi non è definito nello standard. 6.10 **Sicurezza a livello di linea WEP** • L'algoritmo utilizzato è il RC4 (Rivest, 1994). – al messaggio viene aggiunto un CRC; – il risultato viene posto in XOR con un *keystream* generato dall'algoritmo RC4 a partire dalla chiave segreta e da un vettore iniziale IV; – il pacchetto risultante (IV + messaggio cifrato) viene inviato sul canale. • La chiave in genere è la stessa per tutti gli utenti – tutti possono vedere il traffico della rete, come in una rete Ethernet.

#### **Sicurezza a livello di linea WEP**

- L'algoritmo non è molto sicuro:
	- è possibile riuscire a violare il codice osservando un numero di pacchetti non molto alto;
	- è perfino possibile ricavare una coppia IV-*keystream* per inteferire con la comunicazione.
- L'IEEE non prevede di migliorare questo meccanismo
	- ritiene il livello di protezione sia congruente con quanto definito inizialmente;
	- per il supporto di un maggior livello di sicurezza rimanda alla definizione dello standard 802.11i.

6.107

#### **Sicurezza a livello di linea Bluetooth** • Il range trasmissimo di Bluetooth è più limitato di 802.11 – minori problemi di sicurezza. • Prevede 3 livelli di sicurezza, da nessuna protezione ad una completa cifratura e controllo di integrità. • Due device Bluetooth per comunicare devono condividere una chiave (*passkey*) – i dispositivi scelgono il livello di sicurezza; – selezionano una chiave di sessione a 128 bit;

- la cifratura avviene con un algoritmo denominato  $E_0$  e il controllo di integrità con l'algoritmo SAFER+.
- Il livello di protezione non è molto elevato.
- Si possono autenticare solo i terminali e non gli utenti.

#### **Sicurezza nelle reti di telecomunicazioni**

# *Parte II*

# *Sicurezza dei sistemi informativi*

## **Sicurezza dei sistemi informativi**

#### • Intrusioni:

- rilevamento delle intrusioni;
- gestione delle password.
- Software pericoloso:
	- Virus, trojan, worm;
	- protezione dei sistemi informatici.
- Firewall:

6.109

6.111

- tecniche di implementazione dei firewall;
- sistemi fidati.

#### **Intrusioni**

- La violazione di un sistema informativo può avvenire principalmente tramite due diverse tecniche:
	- intrusione (*hacker*);
	- introduzione di codice "ostile" (*virus, trojan*).
- L'intrusione consiste:
	- nel login da parte di utenti non autorizzati;
	- nell'acquisizione di privilegi senza autorizzazione da parte di utenti del sistema.
- La difficoltà della difesa di un sistema deriva dal dover sventare tutti gli attacchi possibili, mentre l'hacker si concentra su un solo anello debole della  $\begin{bmatrix}\n \text{catena.} \\
 \text{catena.}\n \end{bmatrix}\n \begin{bmatrix}\n \text{cline possible statement of positive numbers and arithmetic}\n \end{bmatrix}$

# **Intrusioni**

- Classi di intrusioni: – *hacker*, attacco ai controlli di accesso per sfruttare l'account di un utente legittimo;
- *utente legittimo*, acquisizione di privilegi superiori a quelli consentiti (dati, programmi o risorse).
- Tipologie di hacker:
	- esperti dalle sofisticate conoscenze tecniche » hanno la capacità di individuare i punti deboli dei sistemi e mettere a punto gli attacchi;
	- "soldati semplici", senza particolare preparazione
	- » passano ore ad utilizzare gli strumenti preparati dagli esperti.
- Tipologie di attacchi:
	- benigni, dimostrazioni della abilità di un hacker; » non causano danni ma consumano risor
- maligni, volti ad azioni dannose o criminali. • Non è possibile stabilire a priori la pericolosità di un attacco.

# **Tecniche di intrusione**

- Obiettivo dell'hacker è quello di accedere ad un sistema o ampliare i propri privilegi.
- Tali operazioni possono avvenire conoscendo la password di altri utenti
	- le password devono essere protette:
	- » crittografia monodirezionale (per es. funzioni di hash); » controllo degli accessi sul file delle password.
	- tecniche di violazione delle password:
		- » tentare le password di default dei sistemi;
	- » ricerca esaustiva di tutte le passwork brevi (es. 3 caratteri);
	- » parole di un dizionario e elenco di password probabili;
	- » informazioni personali riguardanti l'utente (nome, cognome,
	- indirizzo, numero di telefono, targa, codice fiscale); » cavallo di Troia;
	- » intercettazione della linea.

6.113

- **Rilevamento delle intrusioni**
- La rilevazione di una intrusione assume una importanza fondamentale:
	- l'hacker può essere identificato ed espulso dal sistema prima di provocare danni;
	- rappresenta un deterrente verso i tentativi di accesso non autorizzato;
	- consente di raccogliere informazioni sulle tecniche di intrusione utilizzate.
- La rilevazione di una intrusione si basa sulla supposizione che il comportamento di un hacker differisca da quello di un utente autorizzato
	- purtroppo esiste sempre un'area di sovrapposizione: » falsi allarmi; » mancata identificazione degli intrusi.

6.114

![](_page_31_Figure_0.jpeg)

![](_page_31_Figure_1.jpeg)

#### **Rilevamento delle intrusioni**

- Un sistema di rilevamento delle intrusioni deve:
	- rilevare una grande percentuale di attacchi » in caso contrario fornirebbe un falso senso di sicurezza;
	- evitare i falsi allarmi
		- » altrimenti gli amministratori tenderebbero ad ignorare gli allarmi o perderebbero troppo tempo nella loro analisi.

6.11

#### **Rilevamento statistico delle anomalie**

- Prevede la raccolta di dati relativi al comportamento degli utenti legittimi lungo un determinato arco di tempo.
- Rilevamento a soglia: conteggio degli eventi in un arco temporale e confronto con un valore "critico"
	- sistema abbastanza rozzo e poco attendibile;
	- utile se affiancato ad altri schemi.
- Rilevamento a profilo: definizione del profilo del comportamento di ogni utente e individuazione delle deviazioni significative
	- analisi dei record di auditing per definire il profilo e le deviazioni rispetto al comportamento medio; – definizione dei parametri rappresentativi del comportamento;
	- test per determinare la variazione:
		- » media e deviazione standard, multivariazione, processo di Markov, serie temporali, modello operativo.

6.118

#### **Rilevamento a regole**

- Si osservano gli eventi nel sistema e si applicano un insieme di regole per decidere se una determinata sequenza di attività è sospetta o meno.
	- Rilevamento delle anomalie
	- simile al rilevamento statistico;
	- si basa sull'osservazione dei dati storici per identificare gli schemi d'uso e definire regole che descrivano tali schemi » comportamenti passati, privilegi, sequenze temporali, ecc.
	-
	- il comportamento corrente viene confrontato con le regole dedotte; – è necessario disporre di un database di regole consistente.
	-
- Identificazione degli attacchi
	- usa regole per identificare gli attacchi noti » sono specifiche della macchina e del sistema operativo;
		-
		- % sono definite da esperti e non in modo automatico dall'analisi dei dati storici:<br>
		y ii utenti non devono accedere a file di altri, gli utenti usano pesso gli stessi file, gli utenti non<br>
		accedono direttamente ai dischi,
	- 6.119 - manca di flessibilità: per la stessa situazione di attacco possono esserci diverse<br>sequenze dei record di auditing. Per questo spesso si utilizzano meccanismi in  $\blacksquare$ <br>grado di condensare diverse sequenze di eventi in

![](_page_31_Figure_31.jpeg)

#### **Honeypot**

- Sono sistemi fittizi progettati per tenere lontano gli hacker dai sistemi critici.
- I compiti principali degli honeypot sono:
	- distrarre gli hacker;
	- raccogliere informazioni sulle attività degli hacker;
	- invogliare l'hacker a rimanere nel sistema un tempo sufficiente per essere rilevato.
- Gli honeypot non sono utilizzabili dagli utenti legittimi – ogni accesso è dunque sospetto.
- A volte si utilizzano vere e proprie reti di honeypot.
- Gli attacchi contro gli honeypot sembrano avere successo – gli amministratori hanno la possibilità di studiare il comportamento degli hacker.

6.121

#### **L'autenticazione tramite password**

- La password rappresenta il meccanismo utilizzato per verificare l'identità dell'utente.
- Nei sistemi Unix la password viene memorizzata crittografata
	- la procedura utilizzata consiste in 25 stadi basati su un algoritmo DES modificato:
		- » in questo modo non è possibile utilizzare hardware dedicato; » l'algoritmo della forza bruta è troppo pesante;
	- la possibilità di disporre del file in cui sono memorizzate le password permette di utilizzare *password cracker* su macchine molto potenti;
	- 6.122 – l'incremento della potenza computazionale rende più debole il meccanismo, anche se ad oggi la forza bruta non è ancora utilizzabile per scardinare questo meccanismo.

#### **L'autenticazione tramite password**

- Uno dei principali problemi di sicurezza è rappresentato dagli utenti del sistema.
- Le password scelte spesso sono molto brevi.
- Es.: studio alla Purdue University

![](_page_32_Picture_507.jpeg)

#### **Debolezza delle password**

- Molte persone scelgono password banali – questo rappresenta il secondo punto di debolezza dell'utilizzo delle password.
- Pes es. sono state attaccate circa 14000 password Unix crittografate provenienti da diversi sistemi utilizzando:
	- il nome dell'utente, il nome dell'account, le iniziali e altre informazioni personali;
	- circa 60000 parole provenienti da un dizionario del sistema;
	- varie permutazioni delle precedenti parole » introduzioni di maiuscole/minuscole, sostituzione o-0; » circa 3000000 di tentativi;
	- **sono state individuate circa il 25% delle password!**
	- il tempo di calcolo può essere di una sola ora.

6.124

#### **Strategie di scelta della password**

- La soluzione ideale sarebbe utilizzare password di 8 caratteri generate casualmente
- gli utenti difficilmente riuscirebbero a ricordarsele. • Un compromesso consiste nello scartare quelle troppo
- banali:
	- istruzioni all'utente
	- » molti utenti hanno un concetto errato di password "resistente"; – password generate dal computer
	- » i meccanismi di generazione automatica sono in genere male accettati dagli utenti;
	- controllo reattivo
	- » il sistema esegue un *password checker* per individuare le password deboli; » il meccanismo richiede tempo e risorse;
	- controllo proattivo
		-

![](_page_32_Figure_43.jpeg)

#### **Software pericoloso**

- Trap door
	- punto di accesso segreto in un programma, per aggirare le normali procedure di accesso;
	- sono inserite dai programmatori per eseguire il debug dei programmi;
	- le misure di sicurezza devono concentrarsi nello sviluppo del programma.
- Bombe logiche
	- codice incluso in un programma legittimo;
	- la bomba è programmata per "esplodere" al verificarsi di determinati eventi
		- » presenza/cancellazione di determinati file;

date/orari.

6.127

6.12

6.131

#### **Software pericoloso**

#### • Trojan

- è un programma apparentemente utile che nasconde del codice indesiderato;
- possono essere utilizzati per compiere azioni che richiedano i privilegi di altri utenti;
- il trojan può risiedere in un compilatore che modifica tutti i programmi al momento della compilazione;
- i trojan sono spesso cammuffati da inocue applicazioni.
- Zombie
	- è un programma che assume segretamente il controllo di un computer connesso in rete e lo utilizza per sferrare attacchi anonimi;
	- vengono impiantati in centinaia di computer e utilizzati per sommergere i siti web con un'enorme quantità di traffico.

#### **Virus**

- Il virus consiste in un programma che può infettare a sua volta altri programmi.
- La presenza di una rete contribuisce a facilitare la diffusione dei virus.
- Un virus può trovarsi in un qualsiasi punto di un programma eseguibile
	- il codice del virus viene richiamato immediatamente
	- all'avvio del programma; – il virus "marca" i file infetti;
	-
	- il virus svolge le operazioni per le quali è stato programmato, in genere un danneggiamento del sistema.
- Esistono diverse categorie di virus
	- parassiti, residenti in memoria, per il settore di boot, invisibili, polimorfici.  $6.129$  6.130

#### **Virus a macro**

- I virus a macro costituiscono oggi i 2/3 dei virus presenti.
- Sono indipendenti dalla piattaforma.
- Attualmente infettano principalmente i documenti MS Word.
- Una macro è un eseguibile (in genere Visual Basic) contenuto in un documento Word o Excel
	-
	- le macro possono essere eseguite automaticamente<br>
	» Autoexecute, all'avvio di Word;<br>
	» Automacro, per un determinato evento (all'apertura/chiusura di un file, all'avvio di<br>
	una applicazione);<br>
	» Macro di comandi, all'ese
	-
- Una volta che la macro è in esecuzione può replicarsi in altri documenti e danneggiare il sistema.
- L'evoluzione più pericolosa viene propagata tramite le email (Visual Basic) e si attiva non appena si apre il messaggio o l'allegato (es. Melissa, 1999)
	- il virus si propaga generando altri messaggi email;
	- la diffusione di questi virus è rapidissima (ore, giorni).

6.128

#### **Worm**

- Come i virus delle email si propagano da sistema a sistema.
- In questo caso però la propagazione avviene senza l'intervento umano:
	- i worm cercano nuove macchine da infettare, da cui continuare a moltiplicarsi;
	- una volta attivo in un sistema, un worm può
	- comportarsi come un virus o un trojan;
	- un worm si propaga attraverso la rete:
		- » messaggi di posta elettronica; » funzionalità di esecuzione remota;
		- » funzionalità di login remoto.
		-
	- l'individuazione dei potenziali host da infettare avviene esaminando tabelle interne al sistema.  $6.131$  and  $6.132$  below the saminando tabelle interne al sistema.

#### **Tecniche antivirus**

- Prima generazione:
	- identificazione della struttura del codice del virus.
- Seconda generazione:
	- utilizzo di regole euristiche
		- » individuazione delle parti crittografate del virus e della chiave; » verifica di integrità su tutti i programmi.
- Terza generazione
	- individuazione delle azioni dei virus
		- » l'antivirus deve risiedere in memoria.
- Quarta generazione
	- integrazione delle tecniche precedenti.

#### **Tecniche antivirus avanzate**

- Emulatori software
- » emulano parti di un software prima della sua esecuzione.
- Sistema immunitario digitale » integrazione e coordinamento dei diversi sistemi informativi al fine di individuare immediatamente il virus, rimuoverlo e aggiornare un database di conoscente condiviso.
- Software a bloccaggio del comportamento
	- si integra con il sistema operativo; – monitora una serie di operazioni potenzialmente pericolose: » tentativi di accesso ai file, formattazioni, modifiche a file eseguibili o macro,
	- modifiche a configurazioni critiche del sistema, eseguibili provenienti da siti web o allegati di posta, avvio di comunicazioni di rete; – blocca un programma nel caso rilevi comportamenti pericolosi;
	- per quanto ben cammuffato, un virus per creare danni ad un sistema deve per forza eseguire un determinato tipo di operazioni;
	- prima che il virus venga individuato devono essere state eseguite alcune operazioni dannose.

![](_page_34_Figure_9.jpeg)

- La connettività ad Internet rappresenta ormai una scelta quasi obbligata per la maggior parte delle aziende
	- sempre una maggior parte di applicazioni e servizi richiedono tale collegamento;
	- la connessione rappresenta un potenziale pericolo per l'azienda stessa.
- La protezione individuale di ciascuna workstation rappresenta un approccio poco pratico
	- difficoltà di gestione;
	- la rete locale necessita di alcuni servizi intrinsicamente poco sicuri (RPC, directory condivise, ecc.).
- La soluzione migliore consiste nell'utilizzo di un firewall.

![](_page_34_Figure_17.jpeg)

6.133

# **Funzionalità dei firewall**

- Controllo dei servizi – determina quali servizi sono accessibili dall'esterno e dall'interno » filtraggio indirizzo IP/porta TCP;
- » proxy. • Controllo della direzione
- determina la direzione in cui possono essere attivate le richieste di servizi.
- Controllo degli utenti.
- Controllo del comportamento
	- relativamente all'utilizzo di determinati servizi: » filtro antispam.

6.137

#### **Limitazioni dei firewall**

- I firewall non possono proteggere da attacchi in grado di oltrepassarli
	- sistemi informativi dotati di modem per l'accesso dall'esterno.
- Non proteggono nemmeno dalle minacce interne – dipendenti.
- Non impediscono il trasferimento di codice infettato da virus
	- sarebbe poco pratico eseguire tale scansione su tutto il traffico in ingresso.

#### **Categorie di firewall**

- Router a filtraggio dei pacchetti.
- Firewall di ispezione a stati.
- Gateway a livello delle applicazioni.
- Gateway a livello dei circuiti.

#### **Router a filtraggio dei pacchetti**

- Applicano un insieme di regole ad ogni pacchetto IP in ingresso
	- elimina o inoltra il pacchetto;
	- agisce in entrambe le direzioni.
- Le regole si basano su
	- indirizzo IP, di origine e di destinazione; – indirizzo di trasporto, di origine e destinazione
	- » definisce le applicazioni;
	- protocollo IP » definisce il protocollo di trasporto;
	- interfaccia
	- » l'interfaccia da cui arriva/parte il pacchetto.
- 6.140 forward, rende più semplice l'utilizzo ma è molto pericolosa; • Esiste sempre una politica di default

– discard, i servizi vanno aggiunti singolarmente.

#### **Router a filtraggio dei pacchetti**

- Vantaggi
	- semplicità di configurazione;
	- velocità di funzionamento.
- Svantaggi
	- non impedisce di sfruttare i bug di determinate applicazioni;
	- mancano di funzionalità di autenticazione degli utenti e di logging dettagliato;
	- sono sensibili alle configurazioni errate.

6.141

6.139

#### **Attacchi ai router a filtraggio dei pacchetti**

- Spoofing dell'indirizzo IP
	- ad esempio utilizzando indirizzi interni;
	- soluzione: non accettare pacchetti con indirizzi IP interni provenienti dall'esterno.
- Attacchi che utilizzino il *source routing*.
	- attualmente quasi tutti i sistemi escludono questo meccanismo;
	- soluzione: scartare questo tipo di pacchetti.
- Attacchi a frammentazione
	- l'intestazione TCP viene spezzata in diversi frammenti IP;
	- soluzione: scartare i pacchetti con "IP Fragment Offset" uguale a 1.

#### 6.142

#### **Firewall di ispezione a stati**

- Le applicazioni di tipo client in genere utilizzano porte TCP nel range 1024-16383 – l'apertura in ingresso di tutte queste porte rappresenta
	- un punto debole del sistema.
- Un firewall a ispezione di stati tiene traccia di tutte le connessioni TCP attive
	- per ogni connessione si considerano
		- » indirizzo IP di sorgente e destinazione;
		- » porta TCP di sorgente e destinazione; » stato della connessione;
		-
	- il traffico in ingresso verso le porte appartenenti ad un certo intervallo (1024-16383) è accettato solo per le connessioni TCP attive.

- **Gateway a livello delle applicazioni (proxy server)** • Si comporta come un ripetitore
	- l'utente contatta il gateway utilizzando l'applicazione di
		- interesse (FTP, telnet, http); – il gateway richiede eventualmente l'autenticazione dell'utente;
	- il gateway contatta l'applicazione sull'host remoto e inoltra il traffico dell'utente;
	- il gateway può essere configurato per supportare solo alcune funzionalità dell'applicazione.
- Deve essere in grado di esaminare solo alcune applicazioni
	- risulta più sicuro rispetto ai filtri a pacchetto;
	- consente un maggior dettaglio di logging.
- 6.144 • Richiede un livello di elaborazione elevato per ogni connessione.

#### **Gateway a livello dei circuiti**

- Configura due connessioni TCP
	- la prima tra l'utente interno ed il gateway;
	- la seconda tra il gateway e l'utente esterno.
- Il gateway inoltra i segmenti TCP tra le due connessioni senza esaminarne il contenuto
	- la funzione di sicurezza consiste nella scelta delle connessioni consentite.
- Il gateway può essere configurato per supportare anche il filtraggio a livello delle applicazioni

6.145

- incorporare un proxy server per determinate applicazioni;
- eseguire funzionalità proxy sul traffico in uscita.

#### **Configurazione dei firewall** Single homed L'host bastione svolge le funzioni di autenticazione e proxy. In ingresso è accettato solo il traffico verso l'host bastione. Packet-<br>filtering<br>router L'uscita è consentita solo al traffico proveniente dall'host bastione. Dual homed Impedisce la comunicazione diretta fra gli host esterni e quelli interni in caso di violazione del firewall. Packet-<br>filtering T Sottorete scher Tre livelli di divesa contro gli hacker. Il router esterno rende visibile solo la DMZ. La rete privata ha la possibilità di accedere solo alla zona DMZ: gli host non possono creare percorsi diretti verso Internet